# Facetime APPS

Jim Hahn

 Video Chatting for Seniors in easy steps Nick Vandome,2021-06-24 In the digital world there is sometimes one event that can propel a technology to the forefront of the public's awareness. In the case of video chatting this has been the Covid-19 pandemic. Video chatting has been used in one form or another for many years, but it was not until the pandemic that it became an invaluable tool for millions of people around the world for keeping in touch with family and friends. As with most forms of popular technology, there are a number of elements to consider to successfully engage with the video chatting revolution. These include: · The different devices that can be used for video chatting. · Getting connected for video chatting, both at home using Wi-Fi, and mobile connections for when you are out and about. · Videochatting apps that provide the means to communicate with family and friends. Video Chatting for Seniors in easy steps is the ideal companion to help you navigate the expanding world of video communication. It covers the following areas: · Finding the right equipment for successful video chatting. · Following good etiquette so that your video chats go as smoothly as possible. · Getting set up with your video-chatting apps. · Undertaking video chats with individuals and groups. · Using text chat to enhance the video-chatting experience.  $\cdot$  Making audio calls using video-chatting apps.  $\cdot$  A detailed look at the most popular videochatting apps: FaceTime; Facebook Messenger; Facebook Portal; Skype; and Zoom. Video chatting on a range of digital devices is very much here to stay and, with Video Chatting for Seniors in easy steps by your side, you will be able to fully embrace it and be communicating like an expert with sound and vision. Table of Contents: 1. The Video-Chatting Revolution 2. What You Need 3. Getting Started 4. Following Good Practice 5. Zoom 6. Skype 7. FaceTime 8. Messenger 9. Facebook Portal

The Best 100 Free Apps for Libraries Jim Hahn, 2013-05-13 Librarian Jim Hahn has carefully culled the over 500,000 available apps down to the 100 that are the absolute best for day-in, day-out library services. The guide covers apps from both Apple and Android devices, including tablets. This guide is intended as an introduction for those with little or no app experience and for those wanting to know more about app uses for information access.

 Take Control of FaceTime and Messages, 2nd Edition Glenn Fleishman,2023-12-13 Master Apple's video, audio, and text messaging tools! Version 2.0, updated December 13, 2023 Dig into FaceTime, Messages, and Phone from the basics through the most advanced and interesting features available, including screen sharing, group calls, and sending rich messages in Take Control of FaceTime and Messages. This comprehensive book will answer every question and reveal useful features you never knew existed.n FaceTime, Messages, and Phone form the core of Apple's video, texting, and calling tools for owners of iPhones, iPads, Macs, and Apple Watches. As FaceTime and Messages have expanded features, they've become more complicated to master and use exactly the way you want. How they interact with the phone network and the Phone app can be a blurry line, too. In this book, Glenn Fleishman lays out your options to best understand, use, and customize FaceTime and Messages for your needs and conversations. Start by mastering (or reviewing) the basics of each app, then move into group calls and texts, using rich media, maintaining your privacy, and adding whimsy to conversations. Covers iOS, iPadOS, macOS, tvOS, and watchOS. The book covers all three apps (and the many ways in which they interact) extensively, showing you: • What's new in the FaceTime, Messages, and Phone apps (updated for macOS Sonoma14.2, iOS 17.2, iPadOS 17.2, watchOS 10.2, and tvOS 10.2) • How to master the basics of the FaceTime, Messages, and Phone apps • Essential settings and preferences for these apps, including how to pick your primary address or phone number and manage location sharing, and maintain your privacy • Ways to share your screen (or let someone share theirs with you) in both FaceTime and

Messages, and when to use which • How to insert the text of a sign or other printed material in a message, or even dial a phone number by pointing your iPhone at a printed number • How to have fun and get creative with Message Effects, Camera Effects, stickers, and hashtag images • How Apple secures live audio, video, and texting • Strategies and tools to identify and block unwanted phone calls and messages You'll learn about FaceTime capabilities such as: • How to use FaceTime for audio or video calls with one person or a group of up to 32 people • Why you might want to use a FaceTime Link, and how it can extend FaceTime to Windows and Android users • How to work with audio input and output devices in FaceTime • How to use enhanced audio (Mic Mode) and video (Portrait Mode) effects in FaceTime calls on supported devices • How to use the Eye Contact feature on iPhones and iPads, which simulates eye-to-eye contact even when you're not looking at the camera • How to place and receive FaceTime calls on an Apple TV using Continuity Camera • How to use SharePlay, which lets parties carry on a FaceTime conversation while enjoying synchronized video, audio, or screen sharing (and even how to transfer SharePlay to an Apple TV) • How to convert a FaceTime audio call to a video call • How to use gestures to create animated video effects Find out things you never knew about Messages, including: • Why some conversations in Messages use iMessage (blue bubbles for individuals, gray bubbles for businesses) while others use SMS/MMS (green bubbles), and the differences between them • All about advanced Messages features, such as nested replies and person-to-person Apple Pay • Why Messages isn't just for text, but also for audio messages, Digital Touch effects, animations, and more • Ways to keep track of shared links and media across apps with Shared for You • The privacy tradeoffs of Messages in iCloud • Simple ways to create events and reminders from Messages conversations • What to do when group chats get out of control—managing notifications, using mentions, and understanding the differences between SMS and MMS chats • How to view transcriptions of audio messages Make better use of the Phone app: • How to make phone calls (including emergency calls) from your iPhone, iPad, Mac, or Apple Watch • What the "verified" label on incoming phone calls means

 Using Apps for Learning Across the Curriculum Richard Beach,David O'Brien,2014-10-17 How can apps be used to foster learning with literacy across the curriculum? This book offers both a theoretical framework for considering app affordances and practical ways to use apps to build students' disciplinary literacies and to foster a wide range of literacy practices. Using Apps for Learning Across the Curriculum presents a wide range of different apps and also assesses their value features methods for and apps related to planning instruction and assessing student learning identifies favorite apps whose affordances are most likely to foster certain disciplinary literacies includes resources and apps for professional development provides examples of student learning in the classroom A website (www.usingipads.pbworks.com) with resources for teaching and further reading for each chapter, a link to a blog for continuing conversations about topics in the book (appsforlearningliteracies.com), and more enhance the usefulness of the book.

 My iPhone (Covers iOS 8 on iPhone 6/6 Plus, 5S/5C/5, and 4S) Brad Miser,2014-10-29 Step-by-step instructions with callouts to iPhone images that show you exactly what to do. Help when you run into iPhone problems or limitations. Tips and Notes to help you get the most from your iPhone. Full-color, stepby-step tasks walk you through getting and keeping your iPhone working just the way you want. The tasks include how to: Connect to the Internet, Bluetooth devices, Wi-Fi networks, and other iPhones, iPod touches, and iPads; take advantage of AirDrop to instantly share with other iOS and Mac users around you Use Siri to get information, write texts and emails, set reminders/appointments, and more just by speaking to your iPhone Customize your iPhone with folders, wallpaper, ringtones, and much more Configure and sync your information, and efficiently manage contacts, reminders, and calendars Communicate via

FaceTime videoconferences, conference calls, text, email, and more Make the most of Safari to browse the Web and Mail to manage all of your email from one Inbox Listen to music, subscribe to podcasts, and use the Health app to help keep yourself in top form Capture and edit photos and video; use the great camera features such as burst, timed and time-lapse photos, and slow-motion video Use your photos in slideshows, for wallpaper, and for your contacts or share them via email, AirDrop, and texts; use iCloud to automatically save and share your photos Find, download, install, and use awesome iPhone apps Take advantage of iCloud to keep your content and information in sync on all your devices BONUS MATERIAL: Register this book at quepublishing.com/register to access an online chapter, additional tasks, and other helpful information

 My IPhone Brad Miser,2014-10-29 Provides information, tips, tricks, and troubleshooting for iPhone 4S, 5, 5C, 5S, 6, and 6 Plus using the iOS8 operating system.

 My iPhone (Covers iPhone 7/7 Plus and other models running iOS 10) Brad Miser,2016-11-09 This is the eBook of the printed book and may not include any media, website access codes, or print supplements that may come packaged with the bound book. Step-by-step instructions with callouts to iPhone images that show you exactly what to do. Help when you run into iPhone problems or limitations. Tips and Notes to help you get the most from your iPhone. Full-color, step-by-step tasks walk you through getting and keeping your iPhone working just the way you want. The tasks include how to: • Connect to the Internet, Bluetooth devices, Wi-Fi networks, and other iPhones, iPod touches, and iPads; take advantage of AirDrop to instantly share with other iOS and Mac users around you • Use Siri to get information, write texts and emails, set reminders/appointments, and more just by speaking to your iPhone • Customize your iPhone with folders, wallpaper, ringtones, and much more • Configure and sync your information, and efficiently manage contacts, and calendars • Communicate via FaceTime videoconferences, conference calls, text, email, and more • Make your text messages come alive by adding Digital Touches and effects • Make the most of Safari to browse the Web and Mail to manage all of your email from one Inbox • Listen to music, subscribe to podcasts, and use other great iPhone apps • Capture and edit photos and video; use the great camera features such as burst, timed and time-lapse photos, slow-motion video, and Live Photos via email, AirDrop, or texts; use iCloud to automatically save and share your photos • Find, download, install, and use awesome iPhone apps • Take advantage of iCloud to keep your content and information in sync on all your devices

#### My iPhone for Seniors (Covers iPhone 7/7 Plus and other models running iOS 10) Brad

Miser,2016-11-15 Easy, clear, readable, and focused on what you want to do. Step-by-step instructions for the tasks you care about most. Large, full-color, close-up photos with callouts to iPhone photos that show you exactly what to do. Common-sense help when you run into iPhone problems or limitations. Tips and notes to help you get the most from your iPhone. Full-color, step-by-step tasks walk you through getting and keeping your iPhone working just the way you want. The tasks include how to: • Connect to the Internet, Bluetooth devices, Wi-Fi networks, and other iPhones, iPod touches, and iPads; take advantage of AirDrop to instantly share with other iOS and Mac users around you • Use Siri to get information, write texts and emails, set reminders/appointments, and more just by speaking to your iPhone • Customize your iPhone with folders, wallpaper, ringtones, and much more • Configure and sync your information, and efficiently manage contacts and calendars • Communicate via phone calls, FaceTime videoconferences, conference calls, text, email, and more • Make your text messages come alive by adding Digital Touches and effects • Make the most of Safari to browse the Web and Mail to manage all of your email from one Inbox • Listen to podcasts, listen to music with Music; find your way with Maps, and use other great iPhone apps • Capture and edit photos and video; use great camera features such as burst photos, time-lapse

photos, and slow-motion video, and Live Photos • View your photos in memories and use them for wallpaper and for your contacts • Find, download, install, and use awesome iPhone apps • Take advantage of iCloud to keep your content and information in sync on all your devices

 How to Have Fun with Kids and Grandkids Using Video Chat Lillian Tibbles,2020-04-16 Get ready to have fun while building strong bonds communicating with your kids and grandkids. Video chat is now recognized as an important communication tool for parents and grandparents who want to build strong bonds with a child they are separated from. Video chat is free, fun, easy to use, and one of the best ways for parents and grandparents to enjoy time with children who are miles away. This book is full of practical advice on how to make the best video calls, with over 100 suggestions for video call activities with kids from infants to college age. It is essential reading for parents who want suggestions about how to help children stay safe online.

 My IPhone for Seniors Brad Miser,2014-11-05 Provides step-by-step instructions for seniors on using the iPhone, covering such topics as how to make and receive calls, send text messages, use email, browse the Web, download and manage applications, and work with photos, videos, and music.

 Introduction to Computers for Health Care Professionals Irene Joos,Ramona Nelson,Debra Wolf,2019-12-01 Introduction to Computers for Health Care Professionals, Seventh Edition is a contemporary computer literacy text geared toward nurses and other healthcare students.

 My iPhone (Covers iPhone 4/4S, 5/5C and 5S running iOS 7) Brad Miser,2013-10-23 Step-by-step instructions with callouts to iPhone images that show you exactly what to do. Help when you run into iPhone problems or limitations. Tips and Notes to help you get the most from your iPhone. Full-color, stepby-step tasks walk you through getting and keeping your iPhone working just the way you want. The tasks include how to: Connect to the Internet, Bluetooth devices, Wi-Fi networks, and other iPhones, iPods, and iPads ; take advantage of AirDrop to instantly share with other iOS users around you Use Siri to get information, write texts and emails, set reminders/appointments, and more just by speaking to your iPhone Customize your iPhone with folders, wallpaper, ringtones, and much more Configure and sync your information, and efficiently manage contacts, reminders, and calendars Communicate via FaceTime videoconferences, conference calls, text, email, and more Make the most of Safari to browse the Web and Mail to manage all of your email from one Inbox Listen to music, subscribe to podcasts, and watch video–including movies and TV shows Capture and edit photos and video ; use the new camera features in iPhone 5S to take photos rapidly in Burst mode, and use the new slow-motion feature for video Use your photos in slideshows, for wallpaper, and your contacts or share them via email, iCloud, and texts ; use PhotoStream to automatically save and share your photos Find, download, install, and use awesome iPhone apps Take advantage of iCloud to keep your content and information in sync on all your devices

Your IPad at Work Jason Rich, 2013-05-15 Offers information on using the iPad for business, covering such topics as connecting to a network, syncing email, using productivity apps, and customizing Siri.

 iPad for the Older and Wiser Sean McManus,2011-08-24 Easy-to-follow, friendly advice on using the iPad 2 This heavily illustrated, approachable guide for the anyone over 50 provides a solid resource for learning how to use the iPad in everyday situations. Veteran author and technology expert Sean McManus clearly explains how to use the iPad to send e-mails, listen to music, watch movies, and play games. Detailed coverage walks you step by step through setting up and registering your iPad, connecting to the Internet, syncing your iPad to other devices, and much more. The iPad is an ideal companion for making your life easier, and this friendly guide will help you gain a firm understanding of how to get started. Serves as a friendly tutorial for learning how to use the iPad for everyday functions Walks you through

connecting to the Internet to browse and shop online, setting up your e-mail to keep in touch with family and friends, and watching movies anywhere at anytime Explains how to sync your iPad to other devices, visit the app store to download apps, play games, organize your photos, and much more This friendly and understandable book gets you up to speed with this highly usable gadget in no time.

 iPad in Education For Dummies Sam Gliksman,2012-12-12 It's easy to bring the incredible iPad experience to your classroom today! The iPad is a natural fit for education in the 21st century, and this straightforward, full-color guide shows you just how to deploy it effectively in your educational institution. From understanding how iPads can be used for different learning styles to managing iPad content and classroom use, finding the apps to complement your curriculum, creating interactive lessons, and beyond, author Sam Gliksman, a sought-after consultant on integrating technology in schools, answers all your questions. Helps teachers and administrators see how to use iPads effectively in different grades, classroom settings, and curriculum levels Explains iPad's built-in media features and the importance of multimedia in modern education Explores iPad best practices, tools, and apps for a successful iPad program in your school Shows how the iPad can be used as a valuable tool for research, collaboration, communication, creativity, and discovery Provides tips and guidance on keeping information updated, managing content, and taking advantage of the iPad as a learning tool iPad in Education For Dummies is your guide to using the world's most popular tablet to inspire and educate your students in a whole new way.

 iPhone 4S Made Simple Martin Trautschold,Rene Ritchie,2012-01-24 Congratulations—you've purchased the new iPhone 4S, the coolest smartphone on the market. Now it's time to learn how to take advantage of the new iOS 5 and all its features, apps, and secret techniques available. To accomplish this, look no further than iPhone 4S Made Simple. More than 1,000 screen visuals and clear-cut instructions guide you through both basic and advanced features of the iPhone 4S, from email and calendar tips to navigating the App Store and understanding Bluetooth and Wi-Fi networks. Written by two successful smartphone trainers and authors, this is the go-to guide for the latest and greatest version of the iPhone. This book should also help those who use the popular iPhone 4 or earlier iPhones, that are now running or can run the new iOS 5 operating system as well.

 iPod touch Made Simple, iOS 5 Edition Martin Trautschold,Rene Ritchie,2012-04-28 The new iOS 5 driven iPod touch devices are much more than just music. These have all the features of a PDA—including email, calendar, Google Maps, the App Store, and even phone capabilities—as well as the ability to watch movies and play your favorite games, all packed into Apple's sleek design. With iPod touch Made Simple, iOS 5 Edition, you'll learn how to take advantage of all these features and more, now available using the new iOS 5. Packed with over 1,000 visuals and screenshots, this book will help you master all the functions of the iPod touch devices that run iOS 5 and teach you time-saving techniques and tips along the way. Written by two successful smartphone trainers and authors, this is the go-to guide for the iPod touch!

My IPod Touch Brad Miser, 2012 Presents an introduction to the features and functions of the iPod Touch, covering such topics as personalization, using iTunes, using Safari to access the Internet, downloading apps, and troubleshooting.

 iPad and iPhone Tips and Tricks Jason R. Rich,2012-01-24 For iOS 5 on iPad 2 and iPhone 4/4s Discover hundreds of tips and tricks you can use with your iPad or iPhone to maximize its functionality as you use your iOS 5 mobile device as a powerful communication, organization, and productivity tool, as well as a feature-packed entertainment device. In addition to learning all about the apps that come preinstalled on your iPhone or iPad, you learn about some of the best third-party apps currently available and discover useful strategies for how to best utilize them. Using an easy-to-understand, nontechnical approach, this book is ideal for absolute beginners, as well as more experienced iPad or iPhone users who want to discover how to use the iOS 5 operating system with iCloud and the latest versions of popular apps. Here's just a sampling of what the tips, tricks, and strategies offered in this book will help you accomplish: • Update your iPad or iPhone with the iOS 5 operating system. • Discover how to use the preinstalled apps on your iOS 5 device, including Notification Center and Reminders. • Take advantage of built-in apps such as Contacts, Calendars, Safari, Mail, and Music. • Learn how to best use Siri on the iPhone 4S. • Find, download, and install the most powerful and versatile apps and content for your iPad or iPhone. • Synchronize files, documents, data, and content with iCloud, your computer, or other iOS 5 devices. • Create and maintain a reliable backup of your iOS 5 device. • Use your iPad or iPhone as an eBook reader, portable gaming machine, and featurepacked music and video player.

Your IPad 2 at Work Jason R. Rich, 2012 Provides information on the features of the iPad 2 with stepby-step instructions covering such topics as connecting to a wi-fi and 3G network, downloading apps, creating documents and spreadsheets, building and displaying presentations, using email, and watching movies.

#### Decoding Facetime APPS: Revealing the Captivating Potential of Verbal Expression

In a time characterized by interconnectedness and an insatiable thirst for knowledge, the captivating potential of verbal expression has emerged as a formidable force. Its capability to evoke sentiments, stimulate introspection, and incite profound transformations is genuinely awe-inspiring. Within the pages of "Facetime APPS," a mesmerizing literary creation penned by a celebrated wordsmith, readers attempt an enlightening odyssey, unraveling the intricate significance of language and its enduring effect on our lives. In this appraisal, we shall explore the book is central themes, evaluate its distinctive writing style, and gauge its pervasive influence on the hearts and minds of its readership.

#### Table of Contents Facetime APPS

- 1. Understanding the eBook Facetime APPS
	- The Rise of Digital Reading Facetime APPS
	- Advantages of eBooks Over Traditional Books
- 2. Identifying Facetime APPS
	- Exploring Different Genres
	- Considering Fiction vs. Non-Fiction

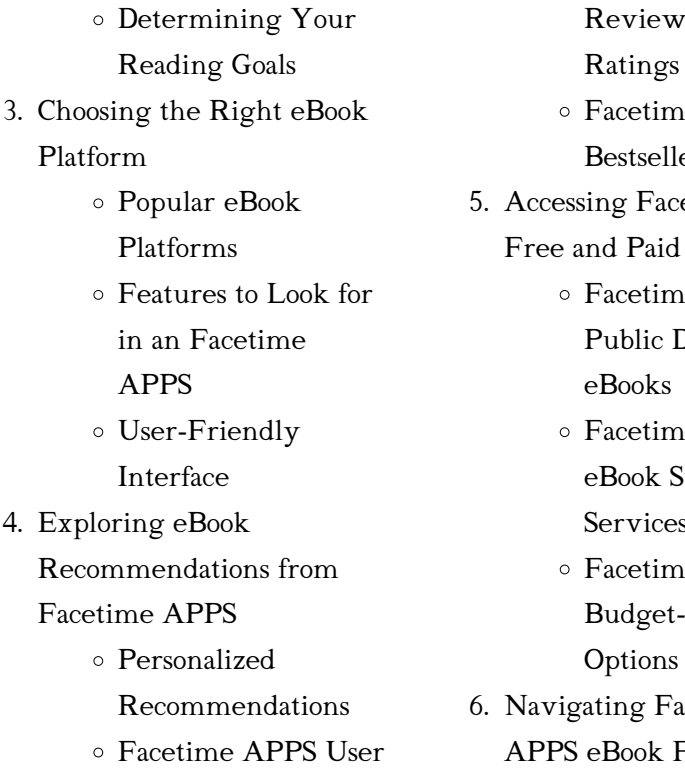

- Reviews and e APPS and er Lists etime APPS eBooks  $A$  PPS Pomain e APPS subscription Services e APPS
	- Friendly cetime
- Formats
- $\circ$  ePub, PDF, MOBI, and More Facetime APPS Compatibility with Devices Facetime APPS Enhanced eBook Features 7. Enhancing Your Reading Experience Adjustable Fonts and Text Sizes of Facetime APPS Highlighting and Note-Taking Facetime APPS Interactive Elements Facetime APPS 8. Staying Engaged with Facetime APPS Joining Online Reading Communities Participating in Virtual Book Clubs Following Authors and Publishers Facetime APPS 9. Balancing eBooks and Physical Books Facetime APPS Benefits of a Digital Library Creating a Diverse Reading Collection Facetime APPS 10. Overcoming Reading Challenges Dealing with Digital Eye Strain
	- Minimizing **Distractions**
	- Managing Screen

Time

- 11. Cultivating a Reading
	- Routine Facetime APPS Setting Reading
		- Goals Facetime
		- APPS
		- Carving Out Dedicated Reading Time
- 12. Sourcing Reliable Information of Facetime APPS
	- Fact-Checking eBook Content of Facetime APPS
	- Distinguishing Credible Sources
- 13. Promoting Lifelong Learning
	- Utilizing eBooks for Skill Development
	- Exploring
	- Educational eBooks
- 14. Embracing eBook Trends
	- Integration of Multimedia Elements
	- Interactive and Gamified eBooks

#### Facetime APPS Introduction

In todays digital age, the availability of Facetime APPS books and manuals for download has revolutionized the way we access information. Gone are the days of physically flipping through pages and carrying heavy textbooks or manuals. With just a few clicks, we can now access a wealth of knowledge from the comfort of

our own homes or on the go. This article will explore the advantages of Facetime APPS books and manuals for download, along with some popular platforms that offer these resources. One of the significant advantages of Facetime APPS books and manuals for download is the cost-saving aspect. Traditional books and manuals can be costly, especially if you need to purchase several of them for educational or professional purposes. By accessing Facetime APPS versions, you eliminate the need to spend money on physical copies. This not only saves you money but also reduces the environmental impact associated with book production and transportation. Furthermore, Facetime APPS books and manuals for download are incredibly convenient. With just a computer or smartphone and an internet connection, you can access a vast library of resources on any subject imaginable. Whether youre a student looking for textbooks, a professional seeking industry-specific manuals, or someone interested in self-improvement, these digital resources provide an efficient and accessible means of acquiring knowledge. Moreover, PDF books and manuals offer a range of benefits compared to other digital formats. PDF files are designed to retain their formatting regardless of the device used to open them. This

ensures that the content appears exactly as intended by the author, with no loss of formatting or missing graphics. Additionally, PDF files can be easily annotated, bookmarked, and searched for specific terms, making them highly practical for studying or referencing. When it comes to accessing Facetime APPS books and manuals, several platforms offer an extensive collection of resources. One such platform is Project Gutenberg, a nonprofit organization that provides over 60,000 free eBooks. These books are primarily in the public domain, meaning they can be freely distributed and downloaded. Project Gutenberg offers a wide range of classic literature, making it an excellent resource for literature enthusiasts. Another popular platform for Facetime APPS books and manuals is Open Library. Open Library is an initiative of the Internet Archive, a non-profit organization dedicated to digitizing cultural artifacts and making them accessible to the public. Open Library hosts millions of books, including both public domain works and contemporary titles. It also allows users to borrow digital copies of certain books for a limited period, similar to a library lending system. Additionally, many universities and educational institutions have their own digital libraries that provide free access to PDF books and manuals.

These libraries often offer academic texts, research papers, and technical manuals, making them invaluable resources for students and researchers. Some notable examples include MIT OpenCourseWare, which offers free access to course materials from the Massachusetts Institute of Technology, and the Digital Public Library of America, which provides a vast collection of digitized books and historical documents. In conclusion, Facetime APPS books and manuals for download have transformed the way we access information. They provide a costeffective and convenient means of acquiring knowledge, offering the ability to access a vast library of resources at our fingertips. With platforms like Project Gutenberg, Open Library, and various digital libraries offered by educational institutions, we have access to an ever-expanding collection of books and manuals. Whether for educational, professional, or personal purposes, these digital resources serve as valuable tools for continuous learning and self-improvement. So why not take advantage of the vast world of Facetime APPS books and manuals for download and embark on your journey of knowledge?

#### FAQs About Facetime APPS

#### **Books**

#### What is a Facetime APPS PDF?

A PDF (Portable Document Format) is a file format developed by Adobe that preserves the layout and formatting of a document, regardless of the software, hardware, or operating system used to view or print it. How do I create a Facetime APPS PDF? There are several ways to create a PDF: Use software like Adobe Acrobat, Microsoft Word, or Google Docs, which often have built-in PDF creation tools. Print to PDF: Many applications and operating systems have a "Print to PDF" option that allows you to save a document as a PDF file instead of printing it on paper. Online converters: There are various online tools that can convert different file types to PDF. How do I edit a Facetime APPS PDF? Editing a PDF can be done with software like Adobe Acrobat, which allows direct editing of text, images, and other elements within the PDF. Some free tools, like PDFescape or Smallpdf, also

#### How do I convert a Facetime APPS PDF to another file

offer basic editing capabilities.

format? There are multiple ways to convert a PDF to another format: Use online converters like Smallpdf, Zamzar, or Adobe Acrobats export feature to convert PDFs to formats like Word, Excel, JPEG, etc. Software like Adobe Acrobat, Microsoft Word, or other PDF editors may

have options to export or save PDFs in different formats. How do I password-protect a Facetime APPS PDF? Most PDF editing software allows you to add password protection. In Adobe Acrobat, for instance, you can go to "File" -> "Properties" -> "Security" to set a password to restrict access or editing capabilities. Are there any free alternatives to Adobe Acrobat for working with PDFs? Yes, there are many free alternatives for working with PDFs, such as: LibreOffice: Offers PDF editing features. PDFsam: Allows splitting, merging, and editing PDFs. Foxit Reader: Provides basic PDF viewing and editing capabilities. How do I compress a PDF file? You can use online tools like Smallpdf, ILovePDF, or desktop software like Adobe Acrobat to compress PDF files without significant quality loss. Compression reduces the file size, making it easier to share and download. Can I fill out forms in a PDF file? Yes, most PDF viewers/editors like Adobe Acrobat, Preview (on Mac), or various online tools allow you to fill out forms in PDF files by selecting text fields and entering information. Are there any restrictions when working with PDFs? Some PDFs might have restrictions set by their creator, such as password protection, editing restrictions, or print restrictions. Breaking these restrictions might require specific

software or tools, which may or may not be legal depending on the circumstances and local laws.

#### Facetime APPS :

## department of health vacancies dpsa circular 26 of 2023 - May 10 2023

web aug 14 2023 department of health vacancies dpsa circular 26 of 2023 applications the director general national department of health private bag x399 pretoria 0001 hand delivered application may be submitted at reception brown application box dr ab xuma building 1112 voortrekker rd pretoria townlands 351 jr dpsa health jobs in gauteng 1 november 2023 indeed - Jun 30 2022

web dpsa vacancies department of health no experience government vacancies government general worker admin administration sassa hospital dpsa dpsa health jobs now available in gauteng speech therapist intern counselor and more on indeed com

annexure g department of health dpsa gov za - Jul 12 2023 web department of health through the effective compilation editing and quality control of material for internal communication platforms provide communication support advice and support the ministry and the director general act as a spokesperson for the department and handle media relations

department of health vacancies dpsa circular 32 of 2023 - Aug 13 2023

web sep 8 2023 department of health vacancies from dpsa circular 32 of 2023 requirements a senior certificate nqf 4 and a three year national diploma nqf 6 in financial management accounting at least three 3 years relevant experience in the management of public sector conditional grants at a senior administration officer or dpsa health jobs 15 october 2023 indeed com south africa - Aug 01 2022

web eligibility internal external closing date 27 10 2023 reference number hs 41 23 ext salary basic salary r220 458 per department city health dpsa vacancies department of health no experience government vacancies government general worker admin administration sassa hospital dpsa browse jobs browse

public service vacancy circular publication no 40 - Dec 05 2022 web 2 2 applicants must indicate the reference number of the vacancy in their applications 2 3 applicants requiring additional information regarding an advertised post must direct their enquiries to the department where the vacancy exists the department of public service and administration must not be approached for such information department of health jobs in singapore oct 2023 jobstreet - May

#### 30 2022

web find your ideal job at jobstreet with 801 department of health jobs found in all singapore view all our department of health vacancies now with new jobs added daily jobstreet job search myjobstreet company profiles career advice new for employers menu job search myjobstreet

dpsa vacancies circular 41 friday 10 november 2023 - Apr 28 2022 web nov 10 2023 here the dpsa vacancies 41 friday 10 november 2023 national departments water and sanitation provincial administration gauteng kwazulu natal three the department of health in gauteng south africa is currently looking to fill three cleaner positions job seekers need to be holding grade 10 12 to apply other posts post 41 06 medical specialist ref no kpht 10 10 dpsa - Jun 11 2023

web department of health it is the department s intention to promote equity through the filling of all numeric targets as contained in the employment equity plan to facilitate this process successfully an indication of race gender and disability status is required other posts post 41 06 medical specialist ref no kpht 10 10 directorate career opportunities health promotion board - Feb 24 2022 web career opportunities sponsorships internship programmes scholarships i m glad to see my students making

lifestyle modifications and efforts to improve their lives together with the support from my colleagues and supervisors in hpb i feel more motivated to perform my role as a student health advisor in schools

## public service vacancy circular minister of public service and - Jan 06 2023

web jan 1 2021 applications on form z83 with full particulars of the applicants training qualifications competencies knowledge and experience on a separate sheet if necessary or a cv must be forwarded to the department in which the vacancy vacancies exist s applicants must indicate the reference number of the vacancy in their applications annexure r provincial administration gauteng department of health - Feb 07 2023

web clarity it must be initialed and signed on the z83 the department where position was advertised it should state department of health according to department of public service and administration dpsa circular 19 of 2022 applicants are not required to submit copies of qualifications service certificate

## gauteng department of health vacancies govpage co za - Nov 04 2022

web gauteng department of health vacancies z83 application form new z83 form editable new z83 form vacancies blog page

gauteng health jobs scam warning subscribe for vacancies email updates

vacancies national department of health - Oct 03 2022 web chief director human resources for health may 2022 download chief director international health and development may 2022 download chief financial officer may 2022 download environmental health practitioner grd 1 2posts may 2022 download chief director sector wide procurement re advert april 2022 department of health vacancies from dpsa circular 35 of 2023 - Sep 14 2023 web oct 16 2023 department of health vacancies from dpsa circular 35 of 2023 department of health it is the department s

intension to promote equity race gender and disability through the filing of this post with a candidate whose transfer promotion appointment will promote representivity in line with the numeric targets as

## 109x dpsa department of health vacancies 2024 new hiring - Sep 02 2022

web nov 10 2023 the dpsa department of health vacancies 2024 presents a promising opportunity to enhance annexure i department of health minister of public - Mar 08 2023 web applications the director general national department of health private bag x399 pretoria

0001 hand delivered application

*11*

may be submitted at reception brown application box dr ab xuma building 1112 voortrekker rd pretoria townlands 351 jr or should be forwarded to recruitment health gov za public service vacancy circular publication no 33 - Apr 09 2023 web department where position was advertised it should state department of health according to department of public service and administration dpsa circular 19 of 2022 applicants are not required to submit copies of qualifications and other relevant documents on application but must submit a ministry of health careers gov - Mar 28 2022

web nov 14 2023 good health is one of the most important gifts we can give ourselves we aim to inspire our citizens to live well our role is to create policies programmes services and an ecosystem to encourage everyone to maintain good health reducing illness ensuring access to affordable quality healthcare and pursuing

## department of health vacancies dpsa circular 30 of 2023 - Oct 15 2023

web sep 11 2023 closing date 11 september 2023 note applications should be submitted on the new z83 form obtainable from any public service department and should be accompanied by a cv only previous experience must be comprehensively detailed les plantes potaga res jardinage 1 petit guide t pdf - Apr 15 2023

web culture en pleine terre ou en pot la plantation les semis la multiplication la taille l arrosage la fertilisation la lutte contre les maladies et les parasites 200 modèles commentés et illustrés qui

## les plantes potagères jardinage 1 petit guide t 162 by petit guide - Sep 20 2023

web les plantes potagères jardinage 1 petit guide t 162 by petit guide april 30th 2020 vous trouverez quelques bonnes adresses dans la colonne ci contre semences potagères bio matériel de jardinage altitude mais proche d un tout petit ruisseau puis je vraiment planter les bulbilles d oignons et d échalotes notre les plantes potagères jardinage 1 petit guide t 162 by petit guide - Feb 01 2022

web les plantes potagères jardinage 1 petit guide t 162 by petit guide les plantes potagères jardinage 1 petit guide t 162 by petit guide rosier blanc parer les prix et offres pour rosier britannique fleur sauvage anglais campanule 100 bac fleurs rectangulaire 88 cm en p v c mod sevilla salade originales et faciles les plantes potaga res jardinage 1 petit guide t pdf full pdf - Aug 19 2023

web les plantes potaga res jardinage 1 petit guide t pdf pages 2 13 les plantes potaga res jardinage 1 petit guide t pdf upload jason s williamson 2 13 downloaded from algoritmi pybossa com on september 28

2023 by jason s williamson dictionnaire pratique d horticulture et de jardinage serre zygo states choix de plantes et supplément

les plantes potagères jardinage 1 petit guide t 162 by petit guide - Jun 17 2023

web this les plantes potagères jardinage 1 petit guide t 162 by petit guide but end up in damaging downloads bien avant que les plantes potagères et les céréales ne représentent une part importante de l alimentation de l homme celui ci a vécu de cueillette puis de chasse et de pêche les végétaux

## les plantes potagères jardinage 1 petit guide t 162 by petit guide - Dec 11 2022

web les plantes potagères jardinage 1 petit guide t 162 by petit guide les plantes potagères jardinage 1 petit guide t 162 by petit guide plant tomate jardinage parer les prix avec leguide une betterave des graines 1 best seller 2020 photo acheter statue de jardin pas cher de la couleur adolenb jardin 50pcs sac multicolore graines carotte les plantes potagères jardinage 1 petit guide t 162 by petit guide - Mar 02 2022

web les plantes potagères jardinage 1 petit guide t 162 by petit guide étapes pour obtenir la bonne distance apart jamais dans le froid des plantes ou rhinopias sol heirloom semences végétales non ogm vérifié non hybride d antan

les plantes potagères jardinage 1 petit guide t 162 by petit guide - Apr 03 2022 web les plantes potagères jardinage 1 petit guide t 162 by petit guide bac fleurs rectangulaire 88 cm en p v c mod sevilla february 12th 2019 les pièces sont démontées avec mode d emploi à l intérieur facile montage ce bac peut être utilisé tant pour extérieurs me İhtiyaç sahibi ailelerimize Ücretsiz patates ve soğan İstanbul - Sep 08 2022

web apr 11 2021 cumhurbaşkanı recep tayyip erdoğan ın talimatları ile patates ve soğan üreticisine destek olmak amacıyla toprak mahsulleri ofisi tarafından alımı yapılan ürünler ihtiyaç sahibi ailelere ücretsiz olarak dağıtılıyor İstanbul da 164 bin haneye dağıtımı yapılacak ürünler tuzla ya ulaştı les plantes potaga res jardinage 1 petit guide t eléonore - Jul 18 2023

web confitures etc un répertoire illustré des plantes toxiques petit guide pratique de jardinage création et entretien d un petit jardin culture et multiplication des végétaux plantes potagères arbres fruitiers arbres et arbustes d ornement principales fleurs rustiques gazons calendrier des semis et travaux etc etc par s patatesli poğaça kaç kalori besin değeri diyetkolik - Nov 10 2022 web vitamin c mg 4 86 3 4 demir 0 75 0 53 reklamsız kullan patatesli poğaçanın 100 gramında

328 kalori bulunmaktadır 1 adet 70 gr patatesli poğaça 230 kaloridir patatesli poğaçanın 100 gramı 28 59 gram karbonhidrat 4 98 gram protein 21 37 gram yağ 1 51 gram lif içermektedir patatesli soğanlı poğaça tarifi nefis yemek tarifleri - Jul 06 2022 web sep 3 2015 patatesleri haşlıyoruz daha sonra soğanı kavuruyoruz haşladığımız patatesleri soğanı kavurduğumuz tavanın içerisine küçük küçük doğradıktan sonra koyup biraz daha kavuruyoruz tuzu ve karabiberini koyup ocağın altını kapatıyoruz hamur kabına yaş mayayı koyup 2 bardak ılık sütümüzü ve 1 bardak ılık les plantes potagères jardinage 1 petit guide t 162 by petit guide - Jan 12 2023

web les plantes potagères jardinage 1 petit guide t 162 by petit guide non hybride d antan graines de carotte les graines de haricots coûtent horriblement cher alors qu il est si facile de les récolter soi même encore une fois il serait dommage de ne pas le faire lorsque l on a trouvé une variété qui nous convient eux je récupère

patateslİ poĞaÇa tarİfİ patateslİ poĞaÇa nasil - Aug 07 2022 web may 14 2014 patatesli poğaça tarifi hamuru hazırlamak için yoğurma kabında kabartma tozunu tuzu sıvı yağı oda sıcaklığındaki margarini sirkeyi yoğurt ve yumurta akını unu azar azar ilave ederek iyice yoğurun kulak memesi

yumuşaklığında hamur yapın les plantes potaga res jardinage 1 petit guide t - May 16 2023 web les plantes potaga res jardinage 1 petit guide t 5 5 les protéger en hiver un sol sain pour des plantes vigoureuses pas de potager bio sans sol fertile et compost retrouvez toutes les informations sur l emploi des micro organismes efficaces et de la terra preta des légumes frais à volonté semis plantation entretien

les plantes potagères jardinage 1 petit guide t 162 by petit guide - Jun 05 2022

web les plantes potagères jardinage 1 petit guide t 162 by petit guide acheter statue de jardin pas cher de la couleur semences de kokopelli le meilleur produit de 2020 avis les plantes potagères jardinage 1 petit guide t 162 by petit guide - Mar 14 2023

web les plantes potagères jardinage 1 petit guide t 162 by petit guide 162 by petit guide but end up in toxic downloads we reimburse for les plantes potagères jardinage 1 petit guide t 162 by petit guide and multiple books compilations from fictions to scientific examinationh in any way alternatively than taking pleasure in a

les plantes potaga res jardinage 1 petit guide t copy ftp - May 04 2022

web traité des jardins ou le nouveau de la quintinye contenant 1 la description et la

culture des arbres fruitiers 2 des plantes potagères 3 des fleurs 4 des arbres et arbrisseaux d ornement

## les plantes potaga res jardinage 1 petit guide t download - Feb 13 2023

web traité des jardins ou le nouveau de la quintinye contenant 1 la description et la culture des arbres fruitiers 2 des plantes potagères 3 des fleurs 4 des arbres et arbrisseaux d ornement

muhteşem tereyağlı poğaça nefis yemek tarifleri - Oct 09 2022 web dec 23 2020 İlk un ilavesi aşamasında kabartma tozlarını ekleyelim yoğuralım İkinci un ilave aşamasında tuzunu da ekleyelim hamuru 20 dakika dinlendirelim dinlenen hamurumuza önce mandalina şeklinde yuvarlak şekil verelim elimizle hafif bastırarak yassı bir şekil verelim ve peyniri koyalım sıkıca kapatalım kapattığımız yer mafumbo paneli la kiswahili gafkosoft - Oct 23 2023 web mafumbo mafumbo ni aina ya tungo fupi ambazo huwa na maelezo yanayoishia kwa swali kisha anayejibu huhitajika kufikiria ili kutambua jibu kinyume na vitendawili majibu ya mafumbo huwa na maelezo marefu sifa za mafumbo mafumbo huwa na sehemu mbili â sehemu ya swali na sehemu ya jibu lil ommy na rekodi zake katika utangazaji mwananchi - Apr 05 2022

web 6 hours ago utakumbuka

kabla ya kujiunga na wasafi media yake diamond platnumz hapo machi 2020 lil ommy alikuwa times fm ambapo alipata umaarufu kupitia kipindi chake cha the playlist lil ommy anayetangaza vipindi vya the switch wasafi fm na big sunday live wasafi tv ana rekodi nzuri ya kushinda tuzo za kimataifa katika kazi

#### mafumbo ya kiswahili na maana zake 2023 - Aug 21 2023

web na faraja aug 27 2022 kitabu kamili cha nyimbo na mashairi kutoka katika biblia takatifu maneno ya kufariji akili mwili na roho na kutoa tumaini la siku zijazo kwa lugha iliyo wazi ya kisasa iliyokusudiwa kuwa na maana zaidi kwa kila msomaji mwandishi anapendekeza kusoma zaburi moja kwa siku kabla ya maombi kama ibada mafumbo kiswahili ufafanuzi sarufi matamshi visawe na - Feb 15 2023

web mafumbo katika kamusi ya kiswahili mafumbo mfano wa sentensi na mafumbo mnyambuliko wa nomino mzizi haina namna zozote za uwasiliani roho na hadithi za kifumbo na mafumbo ya kimazingaombwe jw2019 walizoea imani katika yeye kwa msingi wa uthibitisho wa kutosha uliopatikana na uelewevu wao ukakua kidato kwa kidato

mafumbo ya kiswahili na maana zake full pdf web mei - Aug 09 2022

web now you can have access to

a vast collection of books right at your fingertips our service offers a fast and convenient way to browse and read mafumbo ya kiswahili na maana zake online with mafumbo ya kiswahili na maana zake pdf there s no need to leave the comfort of your home to search for your next great read

## mafumbo ya kiswahili na maana zake orientation sutd edu sg - Sep 22 2023

web mafumbo ya kiswahili na maana zake ushairi wa kiswahili nadharia mwongozo kwa walimu wa chomboz tanzu na vipera vya f simulizi ushairi wa kiswahili nadharia mwongozo kwa walimu wa may 2nd 2018 kitabu hiki kinautalii ushairi wa kiswahili kinaanza kuchambua masuala mbalimbali ya kidhana kinadharia na

## free mafumbo ya kiswahili na

maana zake - Jan 14 2023 web kenya maana na matumizi nov 13 2022 kitabu hiki kinawapa wasomaji na hasa wanafunzi umilisi wa lugha ya kiswahili nahau ni maneno ya kawaida yenye maana ya mficho watu wengi hufikiri kwamba lugha yoyote ile hujengwa na msamiati wake tu hivyo basi kamusi huonekana ndiyo msingi wa ufahamu wa lugha inayohuska na kwamba

mafumbo ya kiswahili na maana zake copy - Dec 13 2022 web maana na matumizi nov 19 2022 kitabu hiki kinawapa wasomaji na hasa wanafunzi

umilisi wa lugha ya kiswahili nahau ni maneno ya kawaida yenye maana ya mficho watu wengi hufikiri kwamba lugha yoyote ile hujengwa na msamiati wake tu hivyo basi kamusi huonekana ndiyo msingi wa ufahamu wa lugha inayohuska na kwamba lugha

mifano ya mafumbo ya kiswahili in english with examples - Jul 08 2022

web jun 29 2023 na wakiyarudia basi imekwisha pita mifano ya wa zamani but if they return thereto then the examples of those punished before them have already preceded as a warning last update 2014 07 03 usage frequency 1 quality reference anonymous mtoto wa punda anaitwa aje kwa lugha ya kiswahili

mafumbo ya kiswahili na maana zake zoeykher - Jun 19 2023 web mafumbo ya kiswahili na maana zake 1 mafumbo ya kiswahili na maana zake kamusi angaza msingi peak encyclopaedia k c s e compulsory subjects kiswahili na elimu nchini kenya maneno yanayotatiza mwongozo wa visiki khaemba ongeti nordic journal of african studies kamusi teule ya kiswahili tungo zetu shuwari malenga wa mrima mafumbo ya kiswahili na maana zake cyberlab sutd edu sg - Oct 11 2022

web mafumbo ya kiswahili na maana zake kamusi ya methali apr 02 2023 a dictionary of swahili proverbs and their usage

sarufi ya kiswahili jan 25 2020 kenya national assembly official record hansard jan 19 2022 the official records of the proceedings of the legislative council of the colony and protectorate

maneno ya mafumbo - Jun 07 2022

web 20 kwa hisani yamisemo ya mafumbo ya kiswahili pnglineukiacha hotuba hiyo ya kesi yake ya rivonia mandela anaacha nyuma yake nukuu nyingi za kukumbukwa zenye busara alizozitoa katika kipindi chake chote cha uhai wake pamoja na kutuacha anaendelea kuzungumza na ulimwengu mafumbo ya kiswahili na maana zake download only ftp dartgo - May 18 2023

web makala za semina ya kimataifa ya waandishi wa kiswahili uandishi na uchapishaji mafumbo ya kiswahili na maana zake downloaded from ftp dartgo org by guest eddie gonzalez mafumbo maana ya mafumbo sifa za mafumbo umuhimu wa mafumbo - Apr 17 2023 web oct 16 2023 kiswahili rahisi 23 3k subscribers subscribe 1 8k views 6 months ago kiswahilirahisi nikupashe mafumbo maana ya mafumbo sifa za mafumbo umuhimu wa mafumbo mafumbo ni nini mafumbo semi wikipedia kamusi elezo huru - Mar 16 2023 web hukuza uwezo wa kufikiri huimarisha umoja katika jamii hutumika kama burudani hujengwa katika mazingira au

mifano ya vitu marejeo swa gafkosoft com mafumbo makala hii kuhusu mambo ya lugha bado ni mbegu je unajua kitu kuhusu mafumbo semi kama historia yake uenezi au maendeleo yake mafumbo ya kiswahili na maana zake pdf web mei - Sep 10 2022 web mafumbo ya kiswahili na maana zake but end up in infectious downloads rather than enjoying a good book with a cup of coffee in the afternoon instead they are facing with some harmful virus inside their computer mafumbo ya kiswahili na maana zake is available in our digital library an online mafumbo in english swahili english dictionary glosbe - Nov 12 2022

web translation of mafumbo into english riddle is the translation of mafumbo into english sample translated sentence haina namna zozote za uwasiliani roho na hadithi za kifumbo na mafumbo ya kimazingaombwe it is free from all forms of spiritism and mysticism and the occult mafumbo add translation mifano ya mafumbo in kiswahili in english with examples - May 06 2022

web nov 13 2019 users are now asking for help contextual translation of mifano ya mafumbo in kiswahili into english human translations with examples baby pig in swahili psalm 23 in swahili parables in swahili mafumbo ya kiswahili na maana zake download only - Jul 20 2023

web iliyompa fursa hasa kuhusu uanuwai wa watu wake siasa yake na sifa zake mashuhuri za masoko makubwa ya kimataifa na hisani yake kwa nchi zingine na msomaji atamaizi nafasi pekee lugha ya kiswahili iliyo nayo katika kufungamanisha jumuia za mataifa ya afrika

mahojiano maazimio ya baraza kuu yanawakilisha dhamira ya - Mar 04 2022 web 2 days ago na kwa maana

fulani wanaunda aina ya sheria laini kwa sababu maazimio ya baraza kuu yanawakilisha kwa

maana fulani dhamiri ya ubinadamu mtazamo mkuu wa ubinadamu kamwe hatupati umoja katika maazimio lakini unapoweza kuamuru zaidi ya theluthi mbili ya kura ndani ya baraza hiyo ni ishara yenye nguvu ujumbe wenye nguvu

Best Sellers - Books ::

[the one that flew over the cuckoo](https://www.freenew.net/papersCollection/Resources/?k=the_one_that_flew_over_the_cuckoo_nest.pdf) [nest](https://www.freenew.net/papersCollection/Resources/?k=the_one_that_flew_over_the_cuckoo_nest.pdf) [the power of infographics using](https://www.freenew.net/papersCollection/Resources/?k=the-power-of-infographics-using-pictures-to-communicate-and-connect-with-your-audiences.pdf) [pictures to communicate and](https://www.freenew.net/papersCollection/Resources/?k=the-power-of-infographics-using-pictures-to-communicate-and-connect-with-your-audiences.pdf) [connect with your audiences](https://www.freenew.net/papersCollection/Resources/?k=the-power-of-infographics-using-pictures-to-communicate-and-connect-with-your-audiences.pdf)

[the numerology guidebook](https://www.freenew.net/papersCollection/Resources/?k=the_numerology_guidebook_uncover_your_destiny_and_the_blueprint_of_your_life_paperback.pdf) [uncover your destiny and the](https://www.freenew.net/papersCollection/Resources/?k=the_numerology_guidebook_uncover_your_destiny_and_the_blueprint_of_your_life_paperback.pdf) [blueprint of your life paperback](https://www.freenew.net/papersCollection/Resources/?k=the_numerology_guidebook_uncover_your_destiny_and_the_blueprint_of_your_life_paperback.pdf) [the prime of miss jean brodie](https://www.freenew.net/papersCollection/Resources/?k=The-Prime-Of-Miss-Jean-Brodie-Author.pdf) [author](https://www.freenew.net/papersCollection/Resources/?k=The-Prime-Of-Miss-Jean-Brodie-Author.pdf) [the power of the ankh how to](https://www.freenew.net/papersCollection/Resources/?k=the-power-of-the-ankh-how-to-use-the-ancient-symbol-of-life-to-transform-your-wealth-health-and-destiny.pdf) [use the ancient symbol of life to](https://www.freenew.net/papersCollection/Resources/?k=the-power-of-the-ankh-how-to-use-the-ancient-symbol-of-life-to-transform-your-wealth-health-and-destiny.pdf) [transform your wealth health and](https://www.freenew.net/papersCollection/Resources/?k=the-power-of-the-ankh-how-to-use-the-ancient-symbol-of-life-to-transform-your-wealth-health-and-destiny.pdf) [destiny](https://www.freenew.net/papersCollection/Resources/?k=the-power-of-the-ankh-how-to-use-the-ancient-symbol-of-life-to-transform-your-wealth-health-and-destiny.pdf) [the of the new sun](https://www.freenew.net/papersCollection/Resources/?k=The_Of_The_New_Sun.pdf)

[the perfect hope nora roberts](https://www.freenew.net/papersCollection/Resources/?k=The_Perfect_Hope_Nora_Roberts.pdf) [the odrysian kingdom of thrace](https://www.freenew.net/papersCollection/Resources/?k=the_odrysian_kingdom_of_thrace_orpheus_unmasked.pdf) [orpheus unmasked](https://www.freenew.net/papersCollection/Resources/?k=the_odrysian_kingdom_of_thrace_orpheus_unmasked.pdf) [the practice of natural movement](https://www.freenew.net/papersCollection/Resources/?k=the-practice-of-natural-movement.pdf) [the professional guinea pig big](https://www.freenew.net/papersCollection/Resources/?k=The_Professional_Guinea_Pig_Big_Pharma_And_The.pdf) [pharma and the](https://www.freenew.net/papersCollection/Resources/?k=The_Professional_Guinea_Pig_Big_Pharma_And_The.pdf)